## ECE 04-0100-5E-MG

# Appendix Software NG EN 1.04 2020-03

#### **Contact for further information**

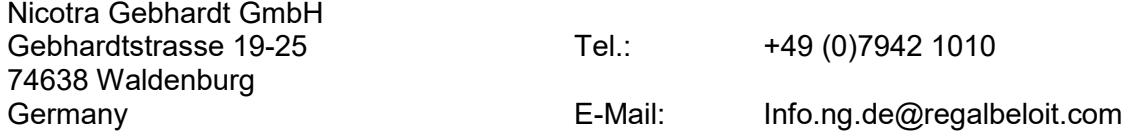

#### Menustructure - Basisvariation

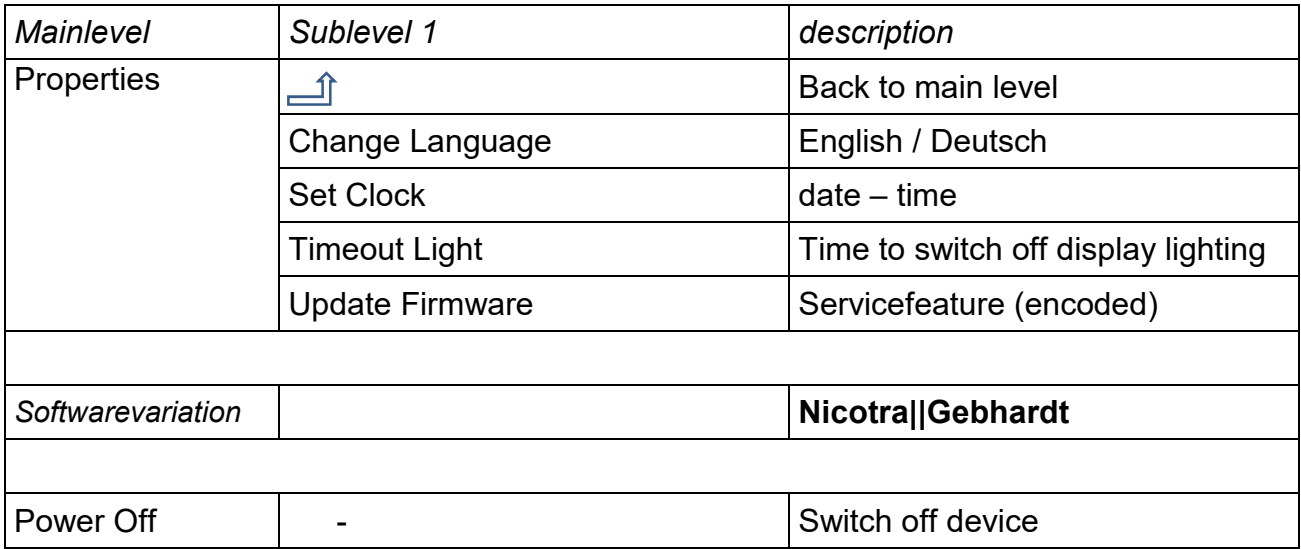

#### Menustructure – main level - variation - **Nicotra||Gebhardt**

## **EKE 05/06 IG**

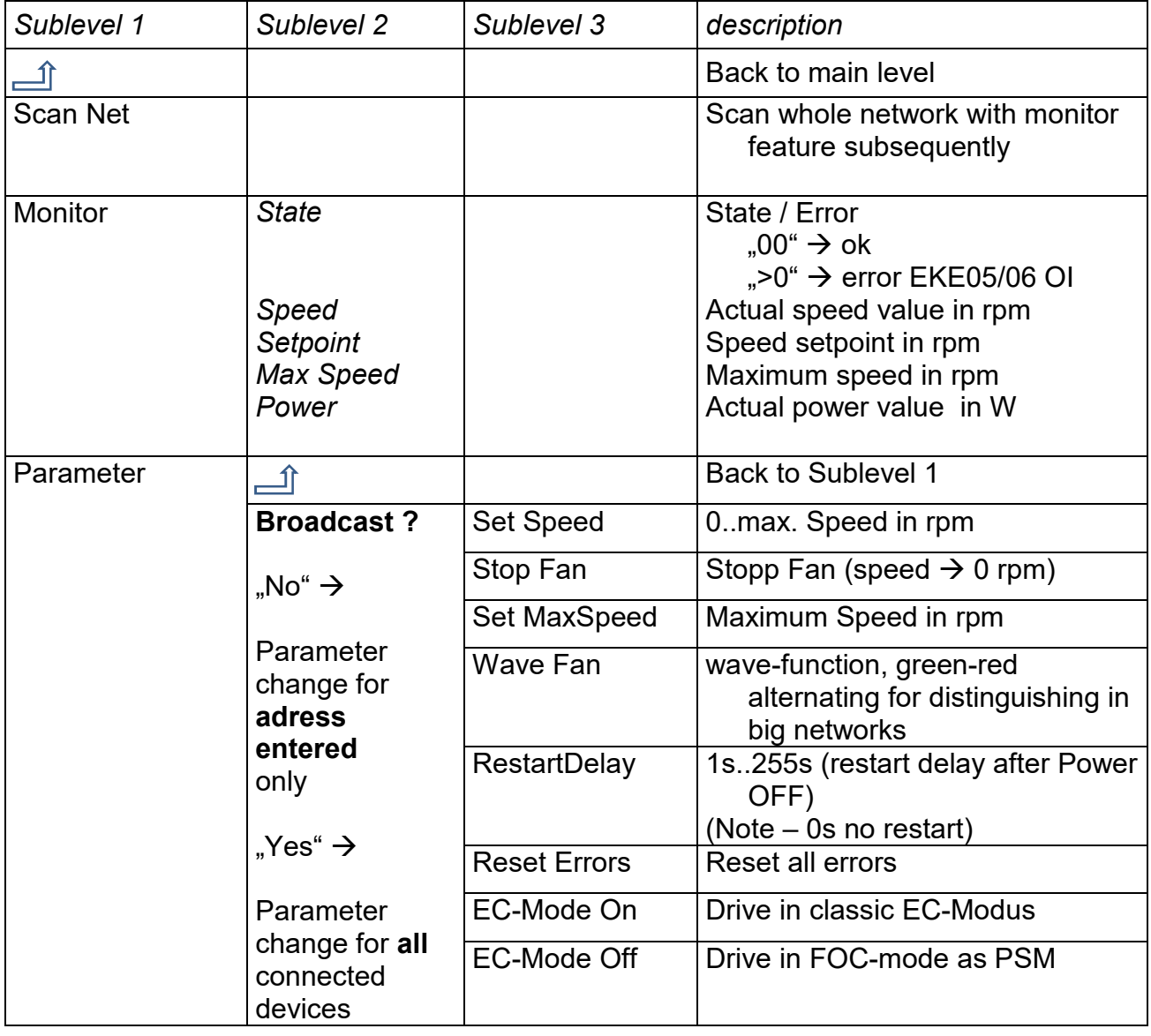

### **EKE 05/06 IM**

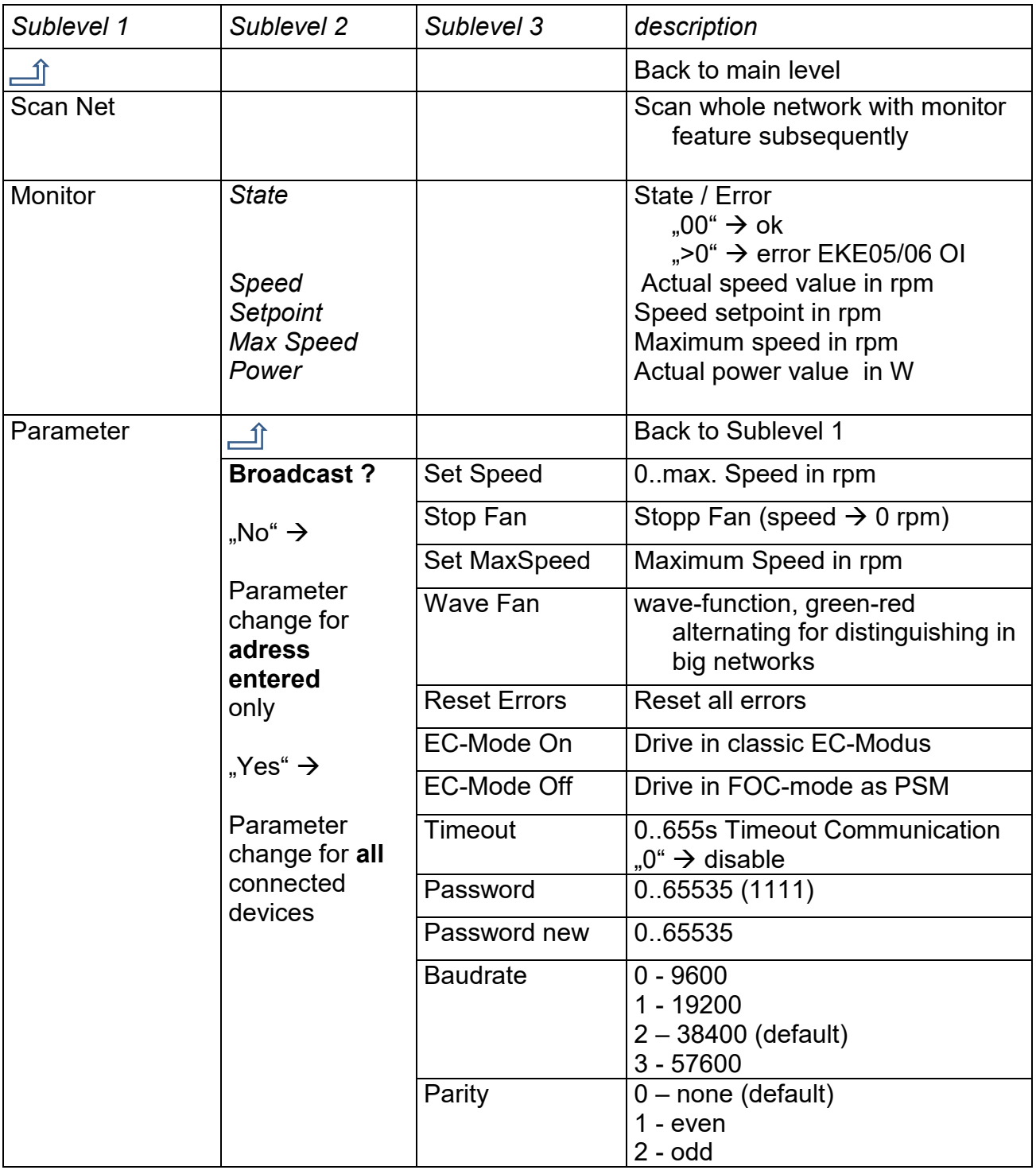

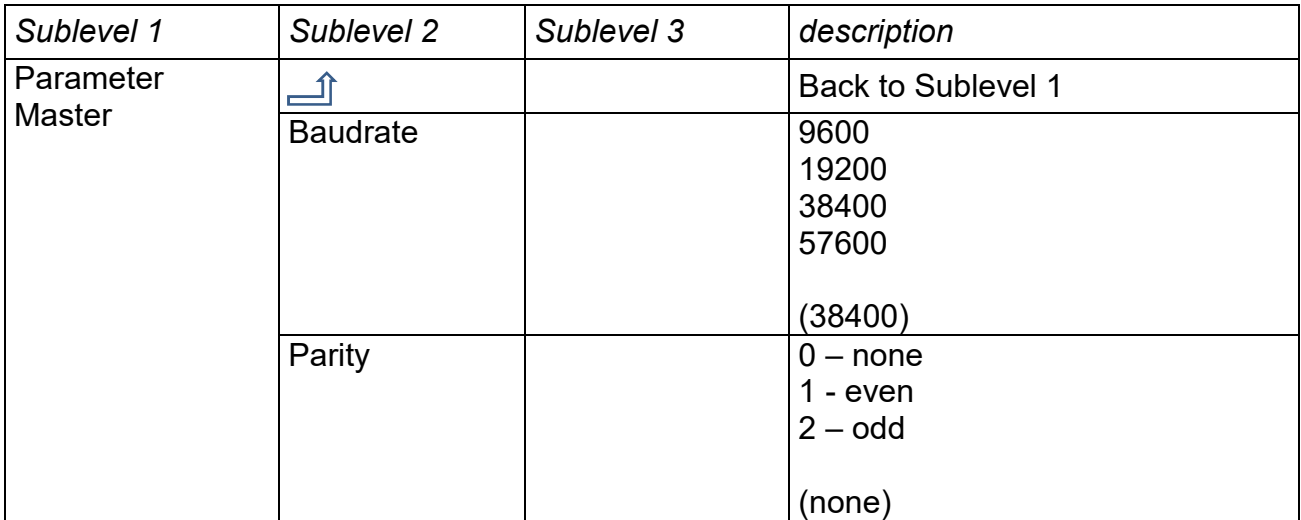

## **EKE 07**

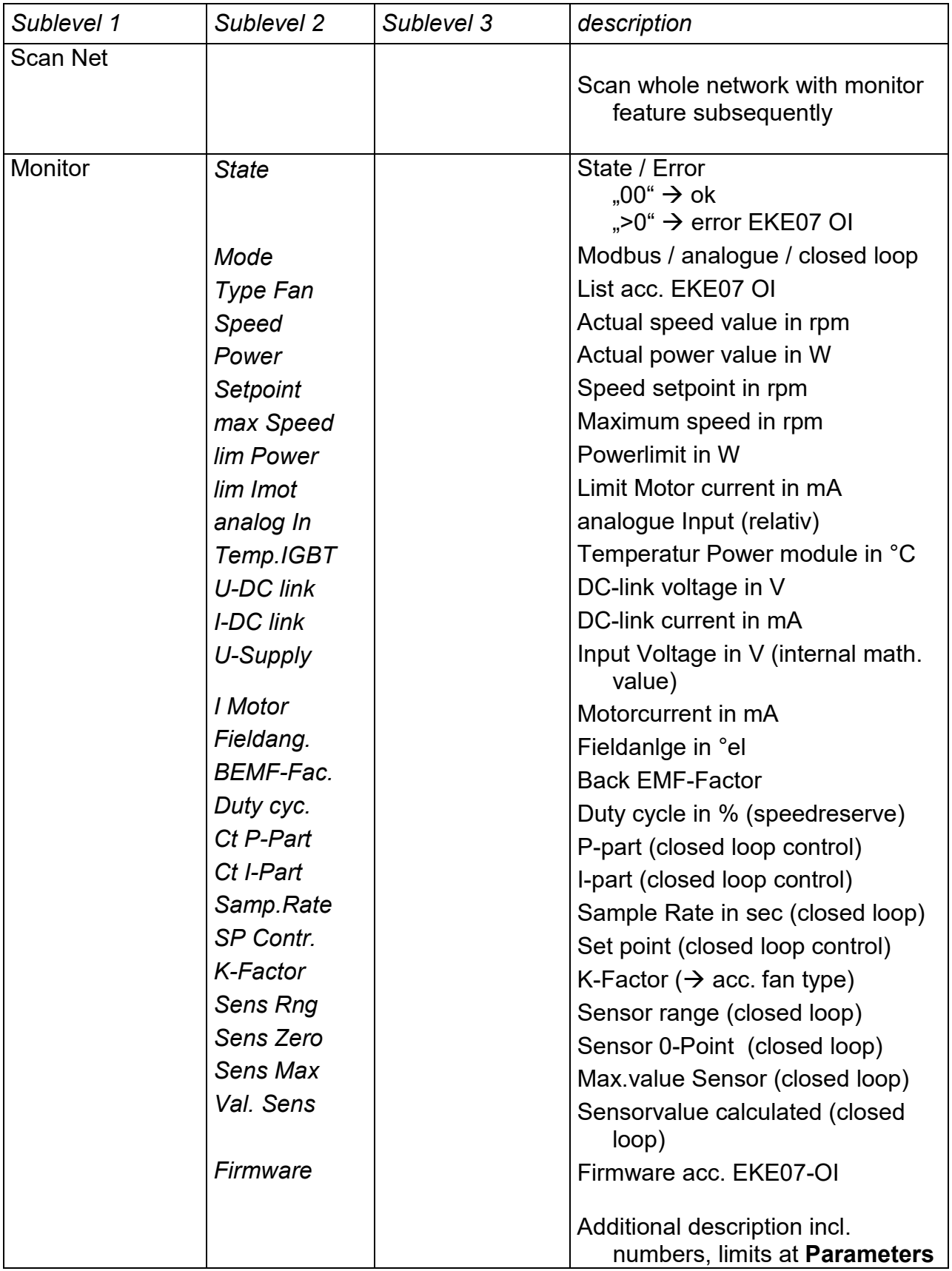

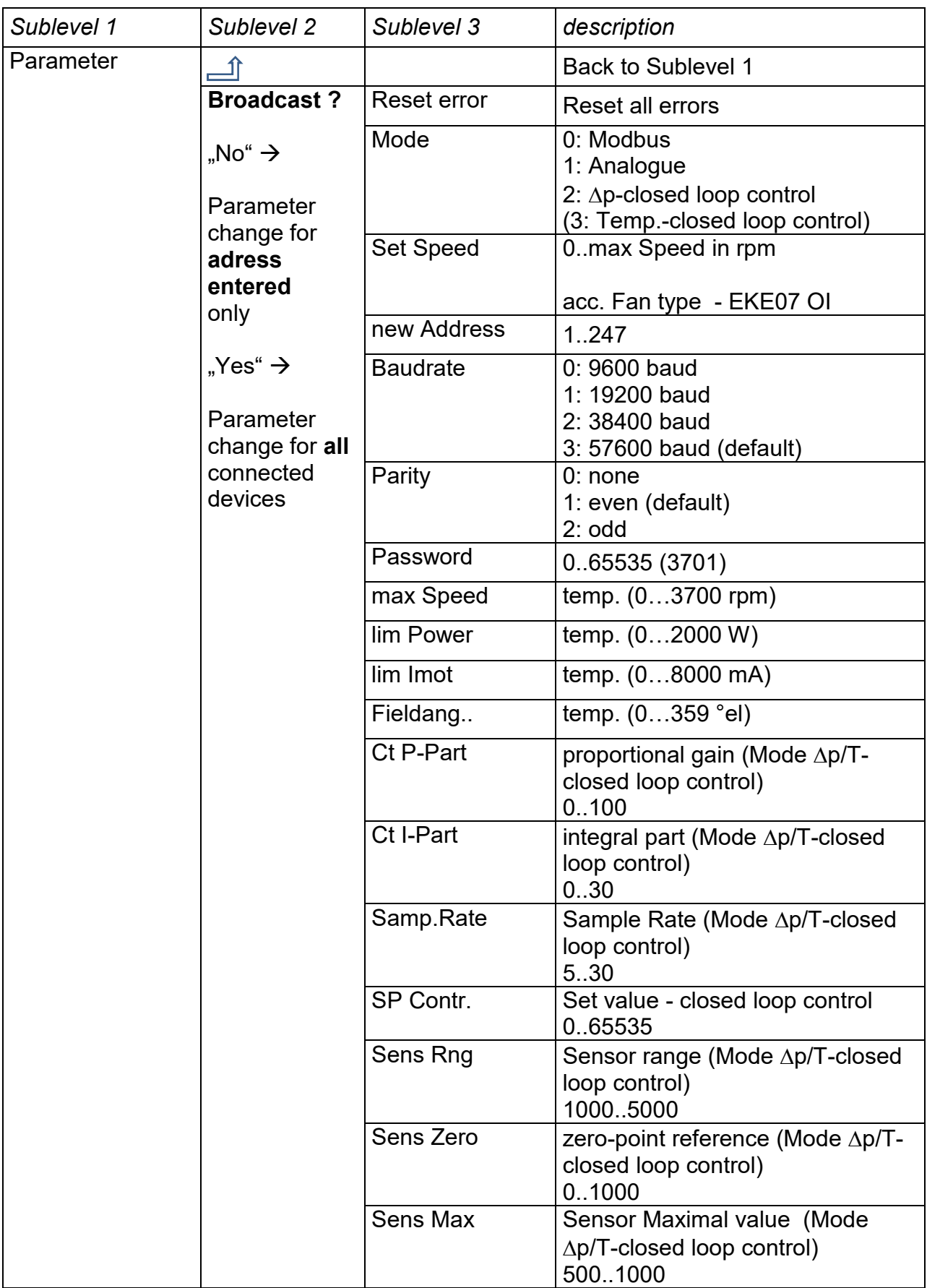

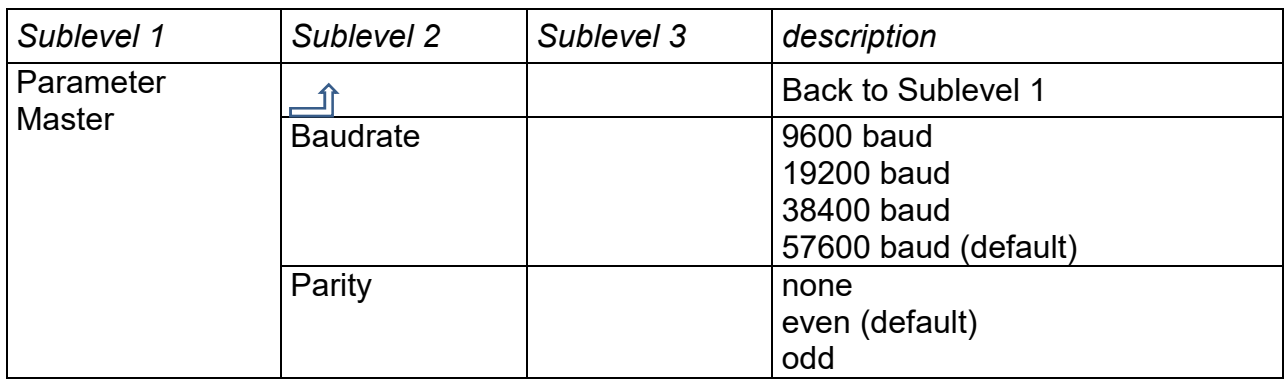